# Day20.C

# Data Structure Introduction

Young W. Lim

December 12, 2017

This work is licensed under a [Creative Com](https://creativecommons.org/licenses/by-nc-sa/3.0/deed.en)[mons "Attribution-NonCommercial-ShareAlike 3.0](https://creativecommons.org/licenses/by-nc-sa/3.0/deed.en) [Unported"](https://creativecommons.org/licenses/by-nc-sa/3.0/deed.en) license.

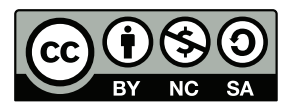

# 1 Self-Referential Structure

1.1 Examples of declaring self-referential structure variables

```
::::::::::::::
h1.c
::::::::::::::
#include <stdio.h>
//.............................
struct aaa {
  int data;
  struct aaa *next;
};
struct aaa vara;
//.............................
struct bbb {
 int data;
 struct bbb *next;
} varb;
//.............................
struct ccc {
 int data;
 struct ccc *next;
};
typedef struct ccc ctype;
ctype varc;
//.............................
typedef struct ddd {
 int data;
  struct ddd *next;
} dtype;
dtype vard;
int main(void) {
  vara.data = 111;vara.next = NULL;
  varb.data = 222;
```

```
varb.next = NULL;
  \text{varc.data} = 333;varc.next = NULL;
  vard.data = 444;
  vard.next = NULL;
  printf("vara.data=%d vara.next=%p \n", vara.data, vara.next);
  printf("varb.data=%d varb.next=%p \n", varb.data, varb.next);
  printf("varc.data=%d varc.next=%p \n", varc.data, varc.next);
  printf("vard.data=%d vard.next=%p \n", vard.data, vard.next);
}
::::::::::::::
h1.out
::::::::::::::
vara.data=111 vara.next=(nil)
varb.data=222 varb.next=(nil)
varc.data=333 varc.next=(nil)
vard.data=444 vard.next=(nil)
::::::::::::::
h2.c
::::::::::::::
#include <stdio.h>
//.............................
struct aaa vara;
struct aaa {
  int data;
  struct aaa *next;
};
//.............................
struct bbb {
  int data;
  struct bbb *next;
} varb;
//.............................
typedef struct ccc ctype;
ctype varc;
struct ccc {
  int data;
  struct ccc *next;
```

```
};
//.............................
typedef struct ddd {
  int data;
 struct ddd *next;
} dtype;
dtype vard;
int main(void) {
  vara.data = 111;vara.next = NULL;
  varb.data = 222;
  varb.next = NULL;
  \text{varc.data} = 333;varc.next = NULL;
  vard.data = 444;
  vard.next = NULL;
  printf("vara.data=%d vara.next=%p \n", vara.data, vara.next);
  printf("varb.data=%d varb.next=%p \n", varb.data, varb.next);
  printf("varc.data=%d varc.next=%p \n", varc.data, varc.next);
  printf("vard.data=%d vard.next=%p \n", vard.data, vard.next);
}
::::::::::::::
h2.out
::::::::::::::
vara.data=111 vara.next=(nil)
varb.data=222 varb.next=(nil)
varc.data=333 varc.next=(nil)
vard.data=444 vard.next=(nil)
::::::::::::::
h3.c
::::::::::::::
#include <stdio.h>
//.............................
struct aaa {
  int data;
```

```
struct aaa *next;
};
struct aaa vara;
//.............................
struct bbb {
  int data;
 struct bbb *next;
} varb;
//.............................
typedef struct ccc ctype;
struct ccc {
 int data;
  ctype *next;
};
ctype varc;
//.............................
typedef struct ddd {
 int data;
  struct ddd *next;
} dtype;
dtype vard;
int main(void) {
  vara.data = 111;vara.next = NULL;
  varb.data = 222;
  varb.next = NULL;
  varc.data = 333;varc.next = NULL;
  \text{vard.data} = 444;vard.next = NULL;
  printf("vara.data=%d vara.next=%p \n", vara.data, vara.next);
  printf("varb.data=%d varb.next=%p \n", varb.data, varb.next);
  printf("varc.data=%d varc.next=%p \n", varc.data, varc.next);
  printf("vard.data=%d vard.next=%p \n", vard.data, vard.next);
}
::::::::::::::
```

```
h3.out
::::::::::::::
vara.data=111 vara.next=(nil)
varb.data=222 varb.next=(nil)
varc.data=333 varc.next=(nil)
vard.data=444 vard.next=(nil)
::::::::::::::
h4.c
::::::::::::::
#include <stdio.h>
//.............................
struct atype {
 int data;
  struct atype *next;
};
struct atype vara;
//.............................
struct btype {
  int data;
  struct btype *next;
} varb;
//.............................
typedef struct ctype ctype;
struct ctype {
 int data;
  ctype *next;
};
ctype varc;
//.............................
typedef struct dtype {
  int data;
  struct dtype *next;
} dtype;
dtype vard;
int main(void) {
  vara.data = 111;vara.next = NULL;
  varb.data = 222;
  varb.next = NULL;
```

```
\text{varc.data} = 333;varc.next = NULL;
  vard.data = 444;
  vard.next = NULL;
  printf("vara.data=%d vara.next=%p \n", vara.data, vara.next);
  printf("varb.data=%d varb.next=%p \n", varb.data, varb.next);
 printf("varc.data=%d varc.next=%p \n", varc.data, varc.next);
  printf("vard.data=%d vard.next=%p \n", vard.data, vard.next);
}
::::::::::::::
h4.out
::::::::::::::
vara.data=111 vara.next=(nil)
varb.data=222 varb.next=(nil)
varc.data=333 varc.next=(nil)
vard.data=444 vard.next=(nil)
  • all variables are globally defined
```
- defined outside main function
- global variables vara, varb, varc, vard
- results may be different for local variables

#### case view I

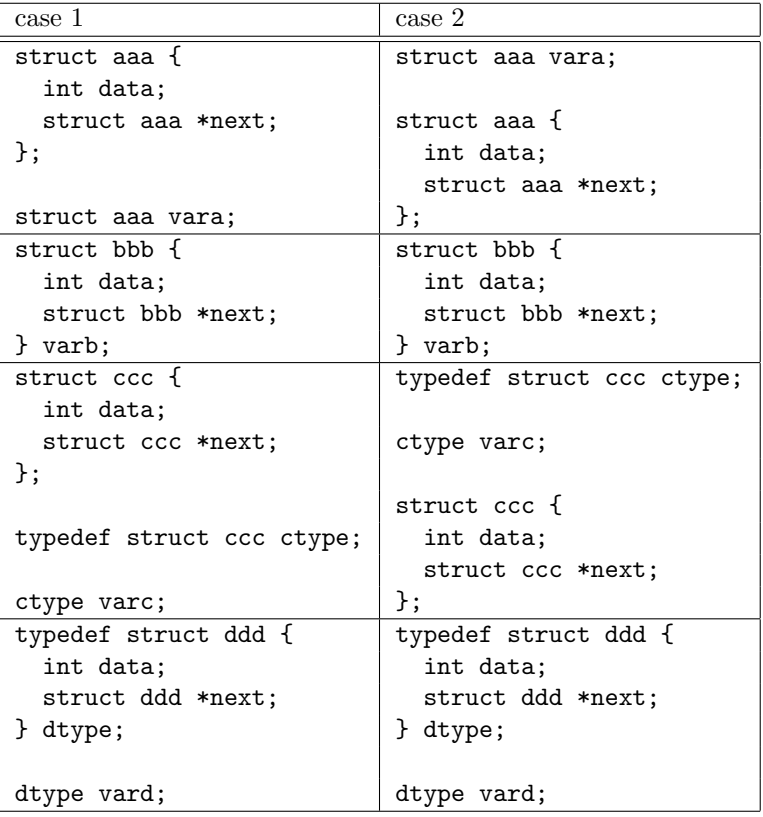

#### case view II

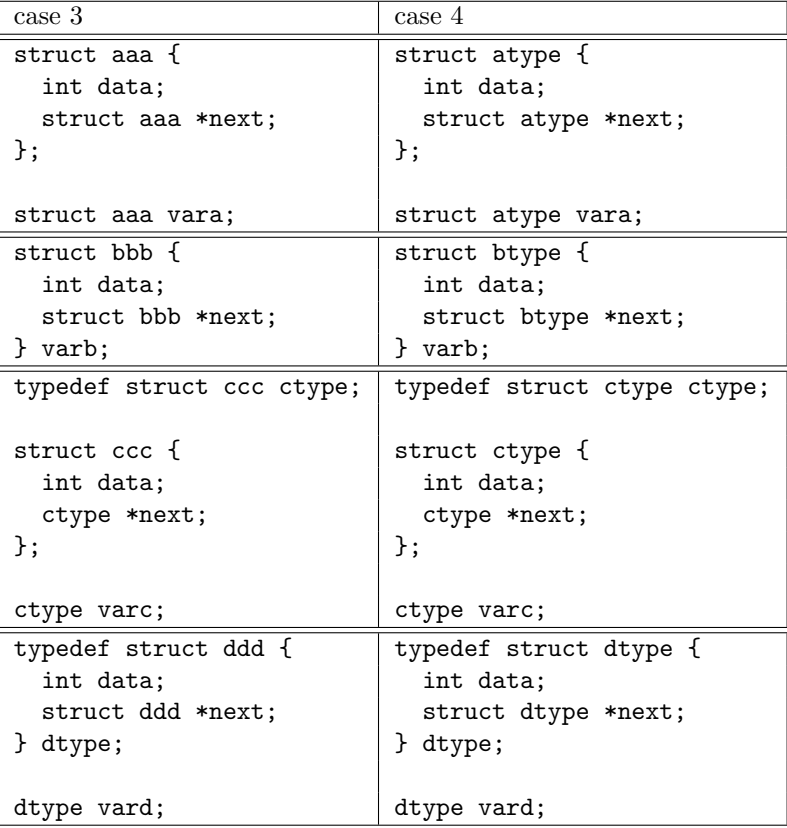

#### • variable view 1. vara

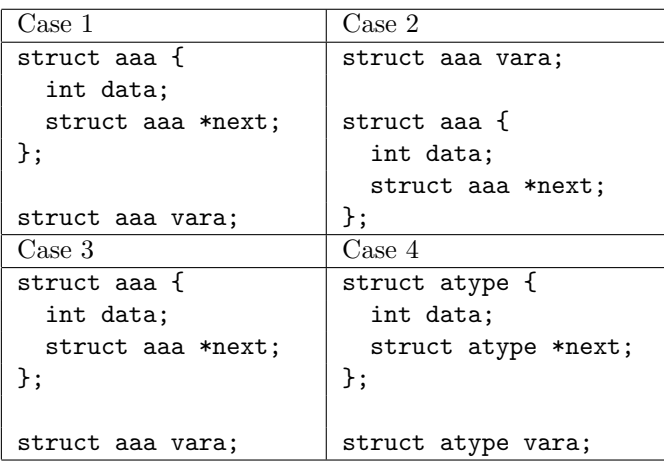

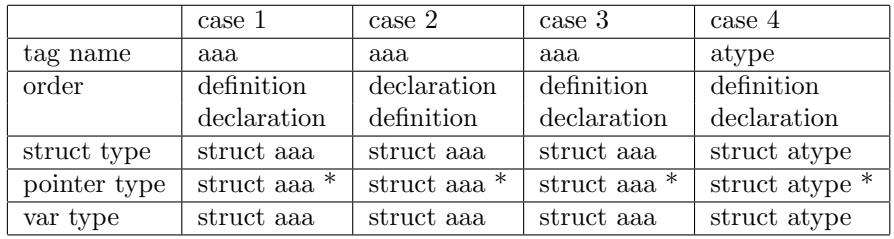

#### • variable view 2. varb

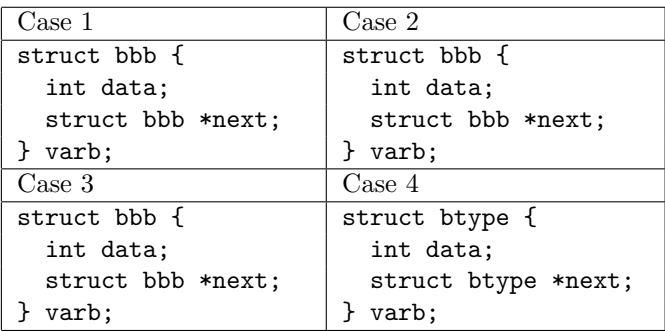

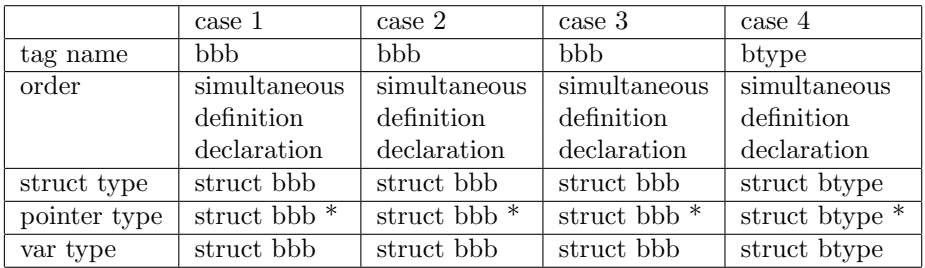

#### • variable view 3. varc

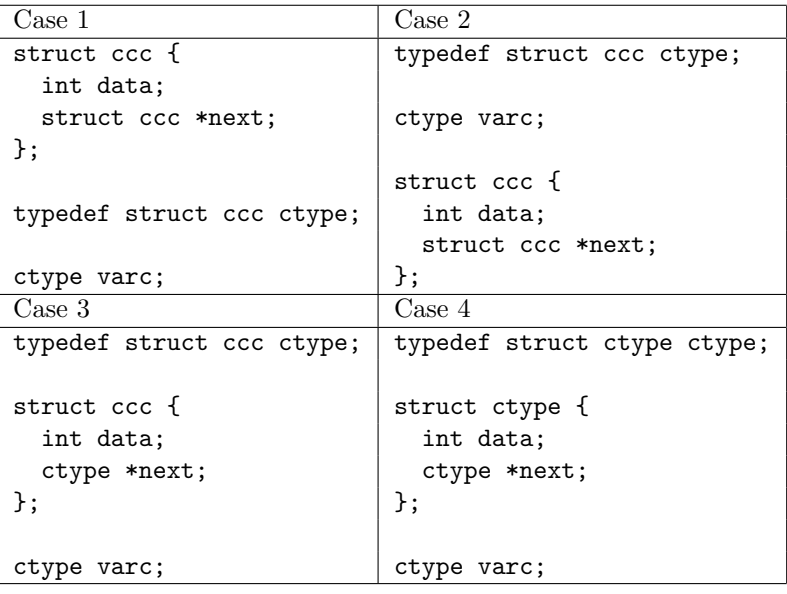

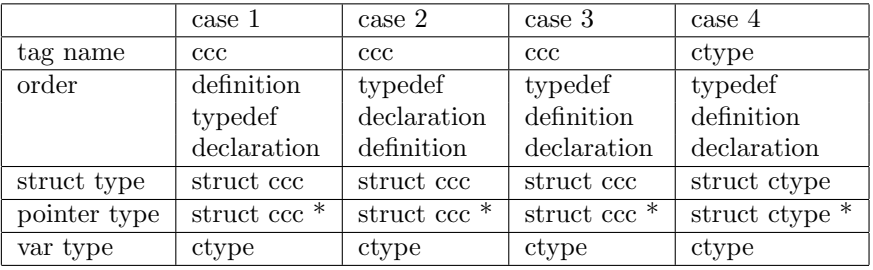

## • variable view 4. vard

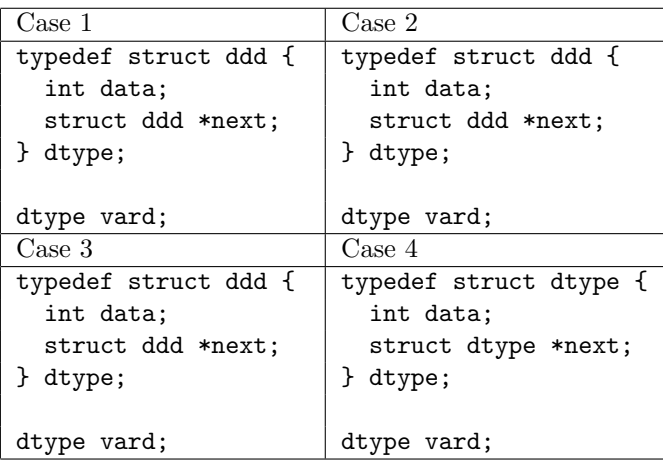

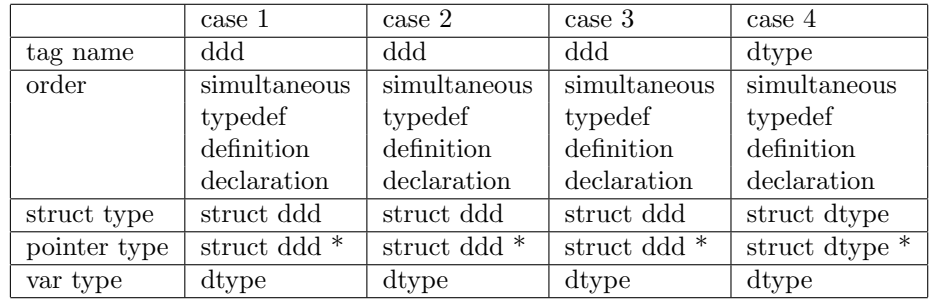

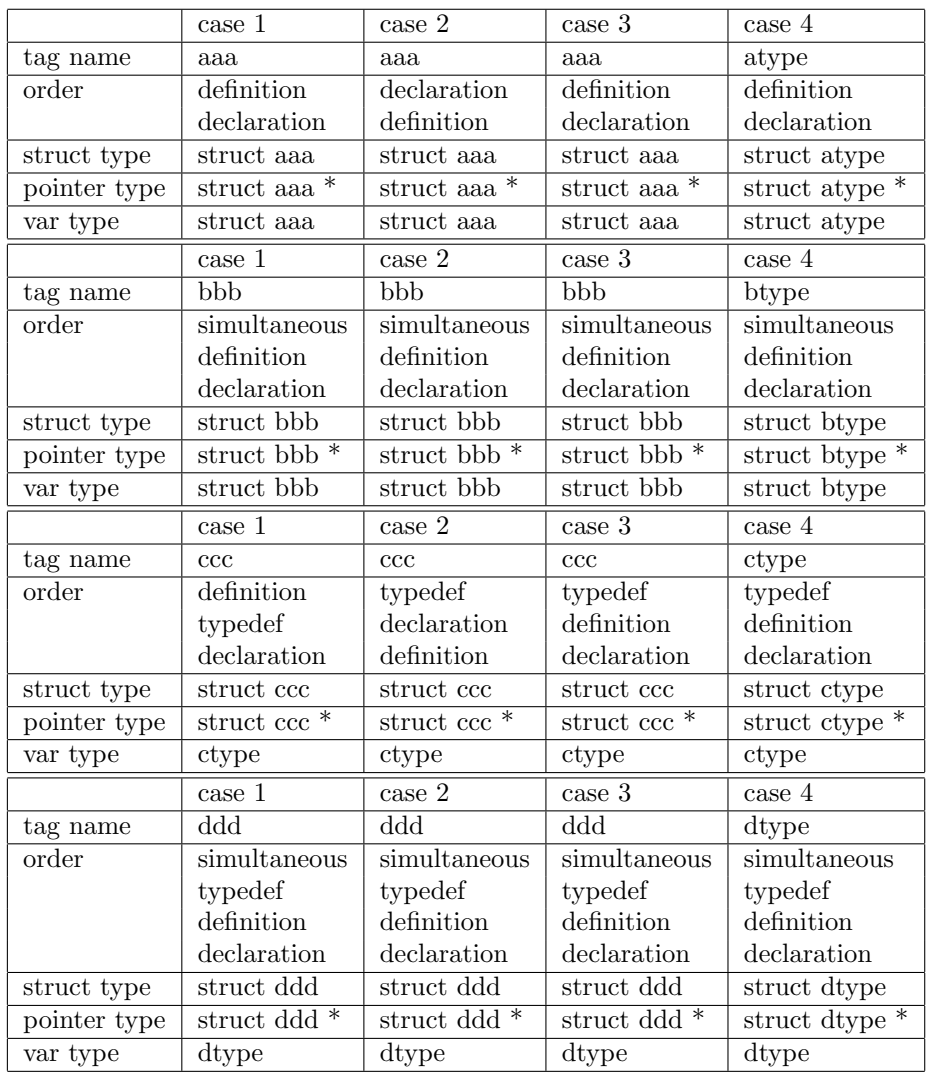

# • variable view summary (vara, varb, varc, vard)

# 2 Linked List Data Structure

## 2.1 Case 1

//............................. typedef struct node node;

struct node { int data; node \*next; }; //.............................

#### node.h

- $\bullet\,$  a self-referential struture type definition
- $\bullet\,$ a data member
- a next member (the address of the next node)

```
#include <stdio.h>
#include <stdlib.h>
#include "node.h"
//-----------------------------------
void init(node **sp, node **ep) {
  int i;
  node *p;
  i=0;
  do {
   p = \text{malloc}( \text{sizeof}(\text{node}) );
    p->data = 10 * i++;
    p->next = NULL;
    if (*sp == NULL) *sp = p;if (*ep == NULL) *ep = p;else {
      (*ep)->next = p;
      (*ep) = p;
    }
  } while (i<10);
}
```
#### init.c

- $\bullet\,$  initializes a linked list with 10 nodes
- $\bullet\,$  allocates 10 nodes
- sets up the next member of each node
- sp points to the start node
- ep points to the end node

```
#include <stdio.h>
#include <stdlib.h>
#include "node.h"
//-----------------------------------
void display(node *sp) {
 node *p = sp;
  int i=0;
 while (p) {
   printf("%2d %3d \n", i++, p->data);
    p = p->next;
  }
}
```
#### display.c

- traverses each node in the linked list
- prints its data member

```
#include <stdio.h>
#include <stdlib.h>
#include "node.h"
//-----------------------------------
node *find(node *sp, int key) {
  node *p = sp;
  while (p) {
    if (p->data == key) return p;
    p = p->next;
  }
  return NULL;
}
```
#### find.c

- finds a node which has the same data member as the key
- returns the pointer to such a node

```
#include <stdio.h>
#include <stdlib.h>
#include "node.h"
//-----------------------------------
void insert(node *p, int key) {
 node *q, *r;
 r = malloc( sizeof(node) );
 q = p->next;
 p->next = r;
 r->next = q;
 r->data = key;
}
```
# insert.c

- allocates a new node
- assigns the key to the data member of the newly allocated node
- inserts this node after the node which is pointed by p

```
#include <stdio.h>
#include <stdlib.h>
#include "node.h"
//-----------------------------------
void delete(node *p) {
 node *q, *r;
 q = p->next;
 r = q->next;
 p->next = r;
 free( q );
}
```
#### delete.c

• deletes the next node after the node which is pointed by p

```
#include <stdio.h>
#include <stdlib.h>
#include "node.h"
//----------------------------------
void init(node **sp, node **ep);
node *find(node *sp, int key);
void display(node *sp);
void insert(node *p, int key);
void delete(node *p);
//----------------------------------
int main(void) {
 node *p = NULL; // current pointer
 node *sp= NULL; // start pointer
 node *ep= NULL; // end pointer
  init( &sp, &ep );
  p = find( sp, 50);printf("p->data = %d \n", p->data);
  insert( p, 55 );
  printf("\n* after inserting one node ...\n");
  display( sp );
  delete( p );
  printf("\n* after deleting one node ...\n");
  display( sp );
}
```
#### t3.c

- p points to the node whose data member is 50
- inserts a new node whose data member is 55, after the found node
- deletes the next node after the node which is pointed by p

## 2.2 Case 2

```
//.............................
typedef struct node node;
struct node {
  int data;
 node *next;
};
//.............................
```
#### node.h

- a self-referential struture type definition
- a data member
- a next member (the address of the next node)

```
#include <stdio.h>
#include <stdlib.h>
#include "node.h"
//-----------------------------------
void init(node **sp, node **ep) {
  int i;
  node *p;
  i=0;
  do {
   p = \text{malloc}( \text{sizeof}(\text{node}) );
    p->data = 10 * i++;
    p->next = NULL;
    if (*sp == NULL) *sp = p;if (*ep == NULL) *ep = p;else {
      (*ep)->next = p;
      (*ep) = p;
    }
  } while (i<10);
}
```
#### init.c

- $\bullet$  initializes a linked list with 10 nodes
- allocates 10 nodes
- sets up the next member of each node
- sp points to the start node
- ep points to the end node

```
#include <stdio.h>
#include <stdlib.h>
#include "node.h"
//-----------------------------------
void display(node *sp) {
 node *p = sp;
  int i=0;
 while (p) {
    printf("%2d %3d \n", i++, p->data);
    p = p->next;
  }
}
```
# display.c

- $\bullet\,$  traverses each node in the linked list
- prints its data member

```
#include <stdio.h>
#include <stdlib.h>
#include "node.h"
//-----------------------------------
node *find2(node *sp, int key, node **pp) {
 node *p = sp;
  while (p) {
    if (p->data == key) return p;
    *pp = p;p = p->next;
  }
 return NULL;
}
```
#### find2.c

- finds a node which has the same data member as the key
- returns the pointer to such a node
- pp is the pointer to the previous node

```
#include <stdio.h>
#include <stdlib.h>
#include "node.h"
//-----------------------------------
void insert2(node *p, node *pp, int key) {
 node *r;
 r = malloc( sizeof(node) );
 pp->next = r;
 r->next = p;
 r->data = key;
}
```
#### insert2.c

- allocates a new node
- assigns the key to the data member of the newly allocated node
- inserts this node before the node which is pointed by p
- after the node which is pointed by pp

```
#include <stdio.h>
#include <stdlib.h>
#include "node.h"
//-----------------------------------
void delete2(node *p, node *pp) {
 pp->next = p->next;
 free( p );
}
```
## delete2.c

• deletes the node which is pointed by p

```
#include <stdio.h>
#include <stdlib.h>
#include "node.h"
//----------------------------------
void init(node **sp, node **ep);
node *find(node *sp, int key);
void display(node *sp);
void insert(node *p, int key);
void delete(node *p);
//----------------------------------
int main(void) {
 node *p = NULL; // current pointer
 node *sp= NULL; // start pointer
 node *ep= NULL; // end pointer
  init( &sp, &ep );
  p = find( sp, 50);printf("p->data = %d \n", p->data);
  insert( p, 55 );
  printf("\n* after inserting one node ...\n");
  display( sp );
  delete( p );
  printf("\n* after deleting one node ...\n");
  display( sp );
}
```
#### t4.c

- p points to the node whose data member is 50
- inserts a new node whose data member is 55, before the found node
- deletes the node which is pointed by p